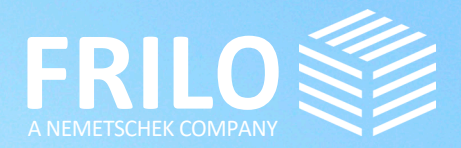

**TARRITARY** 

 $\overline{L}$ 

# UPDATE-NEWS RELEASE 2023-2

# UPDATE-NEWS 2023-2

Diese Zusammenfassung beinhaltet die wichtigsten Neuerungen im Release 2023-2.

Die Update-News zu älteren Releaseständen können Sie unter

# www.frilo.eu

- ▶ Campus
- ▶ Downloadbereich + News & Updates
- ▶ Update-News

FRILO Control Center

einsehen.

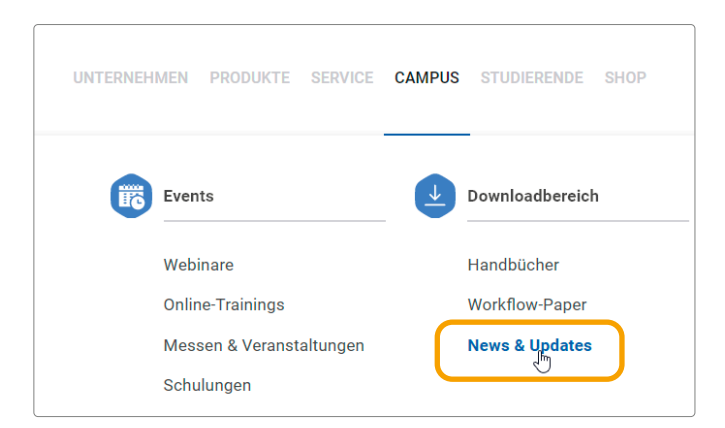

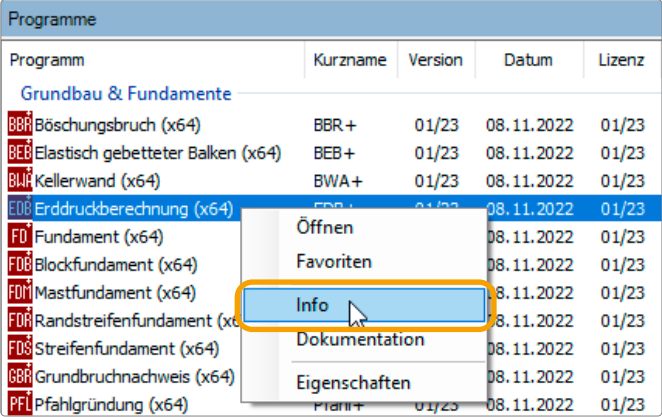

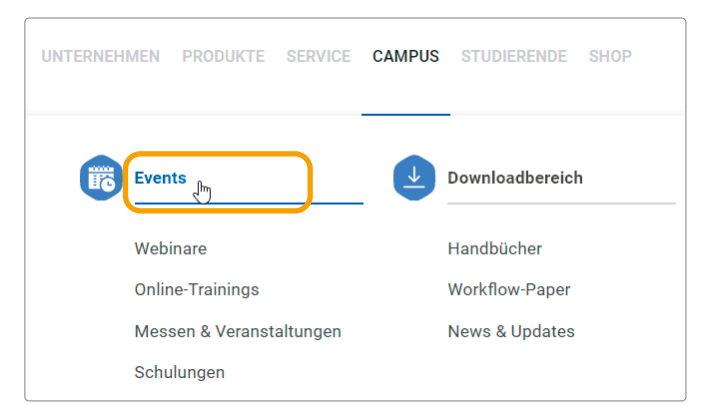

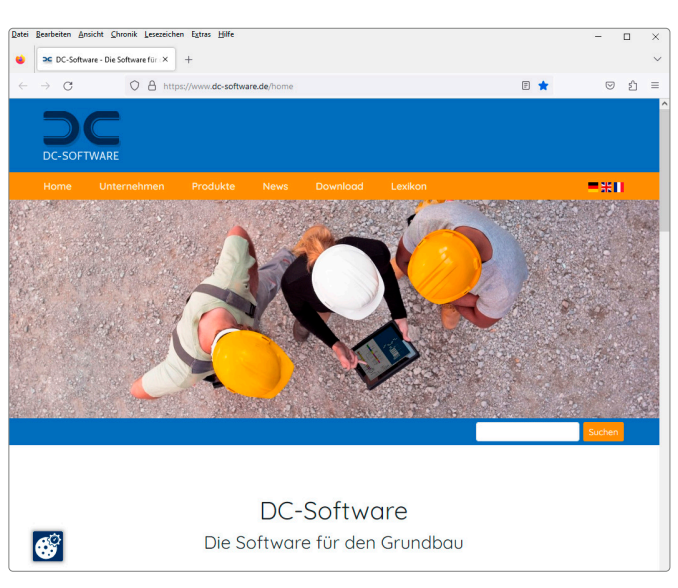

#### Control Center unter dem Tab "Programme": Einfach mit der rechten Maustaste auf das jeweilige Programm und

Update-Info zu den einzelnen Programmen im

Sofern das Release bereits installiert ist, finden Sie die Update-Infos zu jedem einzelnen Programm im FRILO

dann auf "Info" klicken.

# Webinare/Online-Event zum Release 2023-2

Am 08.05.2023 wurde das neue Release auch in einem Online-Event vorgestellt. Eine Aufzeichnung des Events werden wir auf unserem [YouTube-Kanal](https://www.youtube.com/channel/UCUUuLgOxrwc9nbAv2tChPVQ) zur Verfügung stellen. Aktuelle Termine: siehe [www.frilo.eu/event/](http://www.frilo.eu/event/)

# DC-Software

Im Jahr 2022 haben wir unser FRILO-Portfolio um die leistungsstarken Lösungen der DC-Software ergänzt. Sie möchten mehr über die Software für den Grundbau und die zahlreichen Programme für die Grundbaustatik und Bodenmechanik erfahren? Dann können Sie sich auf unserer Webseite [www.dc-software.de](https://www.dc-software.de) umfassend informieren.

#### FRILO aktuell

Den FRILO-Newsletter "FRILO aktuell" mit Produktberichten, aktuellen Infos, Fachbeiträgen sowie Tipps & Tricks, die Ihnen das effiziente Arbeiten mit unseren Lösungen erleichtern, finden Sie unter CAMPUS - Downloadbereich - [News & Updates](https://www.frilo.eu/news-updates/)

In diesem Abschnitt werden die wichtigsten Neuerungen einzelner Programme aufgezeigt.

- Zweiachsige Bemessung DLT+/BTM+
- Neue Funktionen in GEO und PLT
- Aluminium für Spannungsnachweise in RSX
- Neue Funktionen im Grundbau
- Verschiedene neue Funktionalitäten
- Lokalisierung und Normen (u.a. Frankreich)

# Stahlbetonträger DLT+/BTM+

#### Zusatzoption zweiachsige Bemessung

Im neuen Durchlaufträger DLT+ und im BTM+ steht jetzt optional auch eine zweiachsige Bemessung inklusive Bewehrungsführung für Stahlbetonträger als Zusatzlizenz zur Verfügung.

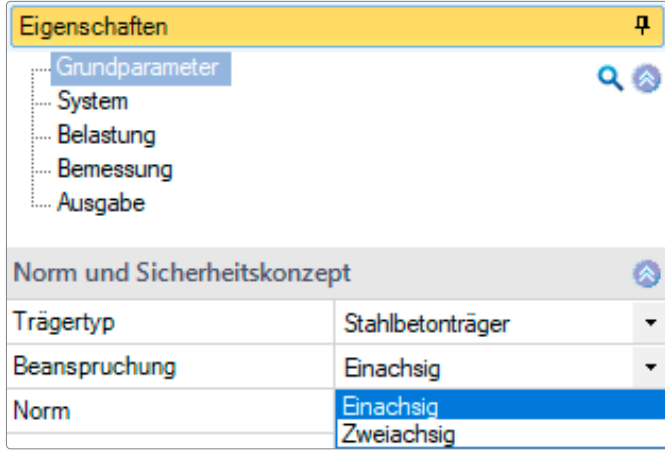

*Abb.: Mit Zusatzoption kann die zweiachsige Bemessung gewählt werden.*

# Gebäudemodell GEO / Platten mit Finiten Elementen PLT

In den Programmen GEO und PLT kann zur Bemessung von Trägern jetzt auch das neue Durchlaufträgerprogramm DLT+ aufgerufen werden. Weiterhin ist nun eine gleichzeitige Bearbeitung von mehreren Unterzügen und Brüstungen möglich.

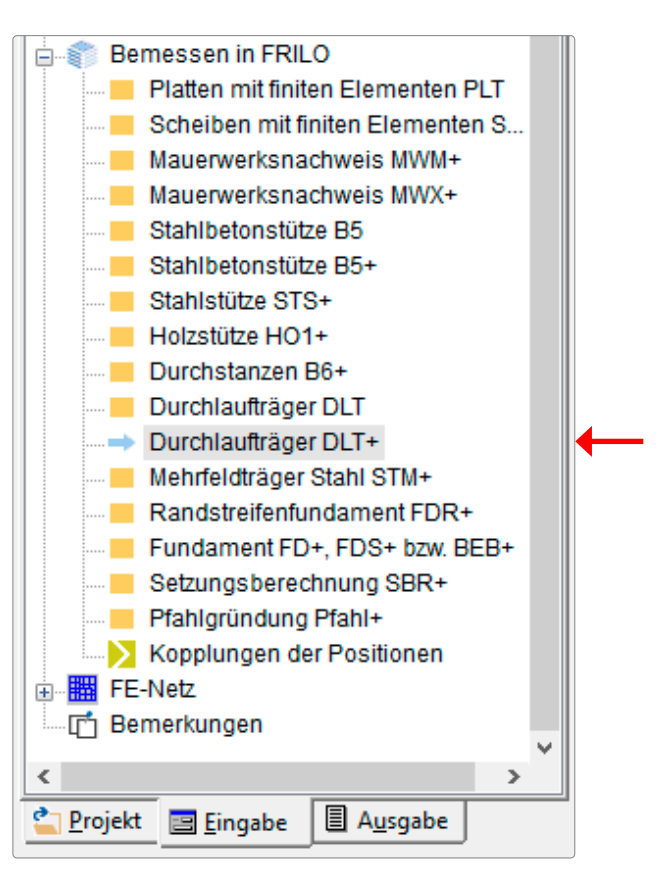

*Abb.: In GEO und PLT wurde die Bemessungsschnittstelle zum neuen DLT+ implementiert.*

#### GEO: Wandartige Träger

Um die Präzision der Eingabe zu verbessern, können wandartige Träger im darunterliegenden Geschoss als Hilfsfolie eingeblendet werden. In der OpenGL-Darstellung (3D) kann nun die Transparenz der Decken verändert werden.

# PLT: Schöck-Isokorb

In PLT wurde die Implementierung des Schöck-Isokorbs optimiert. So stehen jetzt auch Körbe vom Typ Q-P zur Verfügung. Außerdem wurden verschiedene Darstellungsoptionen in der Eingabeoberfläche und im Ausgabedokument verbessert.

# Stabwerk RSX

# Material Aluminium für Spannungsnachweise verfügbar

Im Programm RSX können jetzt für das Material Aluminium Spannungsnachweise geführt werden. Weiterhin ist für die deutsche Norm eine Übergabe der Stäbe zum Programm Biegetorsionstheorie BTII+ mit allen Lasten und Eigenschaften verfügbar. Auch zahlreiche Verbesserungen bei der Ein- und Ausgabe wurden implementiert.

# Neue Funktionen im Grundbau

# Erddruckberechnung EDB+

In EDB+ können nun die Erddrucktypen erhöhter-aktiver Erddruck, räumlicher passiver Erddruck und Erddruck infolge Erdbebeneinwirkung gewählt und berechnet werden.

# Winkelstützmauer WSM+

In WSM+ ist es jetzt möglich, eine talseitige Böschung zu modellieren. Zusätzlich wurde die Anzahl der möglichen Lastfallkombinationen erhöht.

# Verschiedene neue Funktionalitäten

# FRILO Control Center FCC

Neu ist das Einstellen einer projektspezifischen Ausgabesprache: Neben der globalen Ausgabesprache kann für die einzelnen Projekte eine andere Ausgabesprache eingestellt werden. Die Lesezeichen in der Druckvorschau sind mit einer Verlinkung zur entsprechenden Stelle im Dokument versehen worden und die Dialoge für die Suche wurden erweitert, so dass eine gezielte detaillierte Suche etwa nach Programmkürzeln oder gelöschten/vorhandenen Projekten und Positionen möglich ist.

# Document Designer FDD

Ein "Intelligentes Titelblatt" unterstützt die automatische Einbindung von Projekteigenschaften über die MSWord-Vorlage "Titelblatt mit Macros.dotx". Außerdem ist im Seitenlayout-Editor jetzt das Datumsformat auswählbar und es kann ein Anhang (Position, PDF, docx) am Ende des Dokuments hinzugefügt werden.

# FRILO BIM-Connector® FBC

Über ein neues Symbol kann eine Schnittebenenfunktion aufgerufen werden. Über diese kann ein beliebiger Schnitt im Inneren des Gebäudes ange-

zeigt werden und so lässt sich z.B. optisch überprüfen, ob Bauteile übereinanderstehen.

Die Putzlasten können nun bei Bedarf für Außen- und Innenseite der Wände getrennt eingegeben werden.

Weiterhin wurde die Verbinden-automatisch-Funktion optimiert und die Schnittstellen zu SCIA Engineer deutlich verbessert.

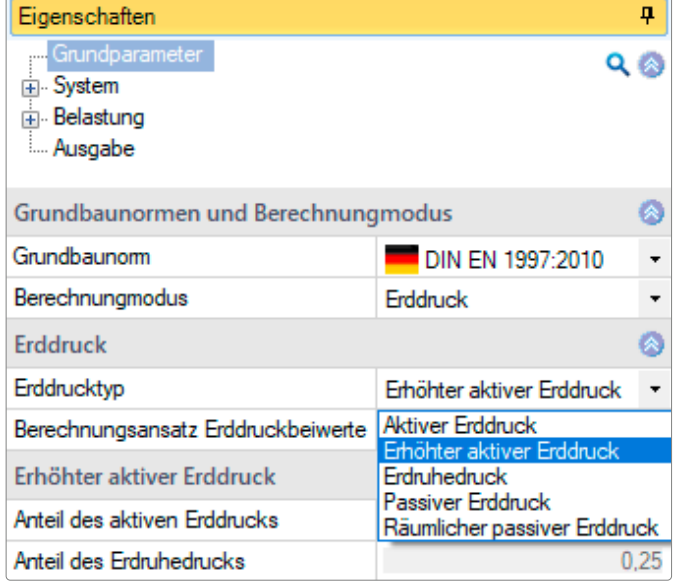

*Abb.: Erddruckberechnung EDB+ mit erweiterter Auswahl.*

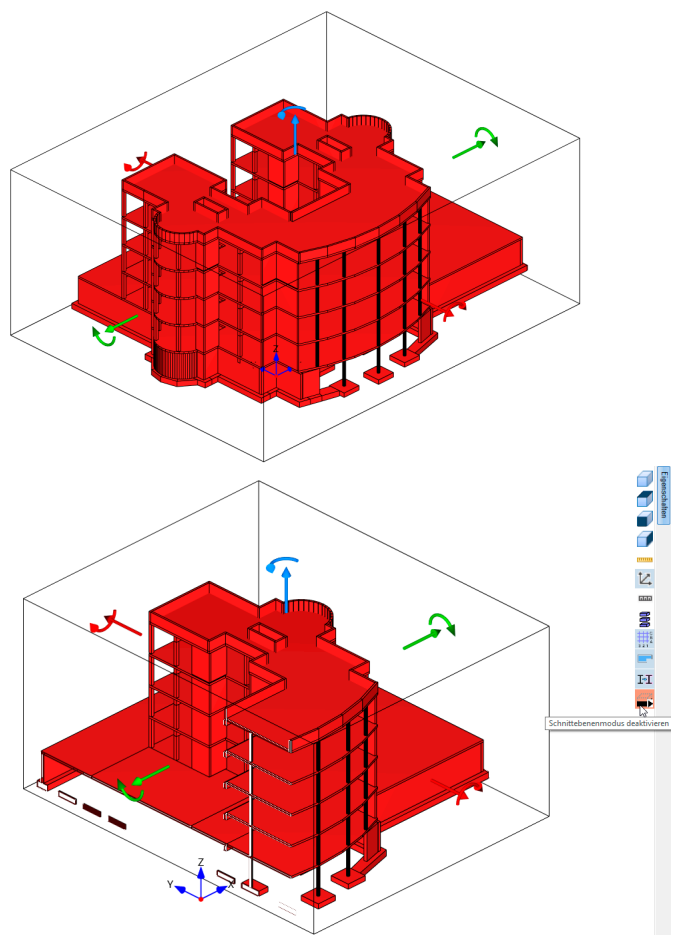

*Abb.: Schnittansicht durch ein Gebäude im FBC.*

# Dach+

Folgende Dachtypen wurden hinzugefügt:

- Freistehender Pultdachsparren
- Freistehender Satteldachsparren
- Abgestrebtes Pfettendach

Weiterhin kann der Nachweis der Durchbiegung am Kragarm komplett abgeschaltet werden und im Grat- und Kehlsparrendach können PV-Anlagen berücksichtigt werden.

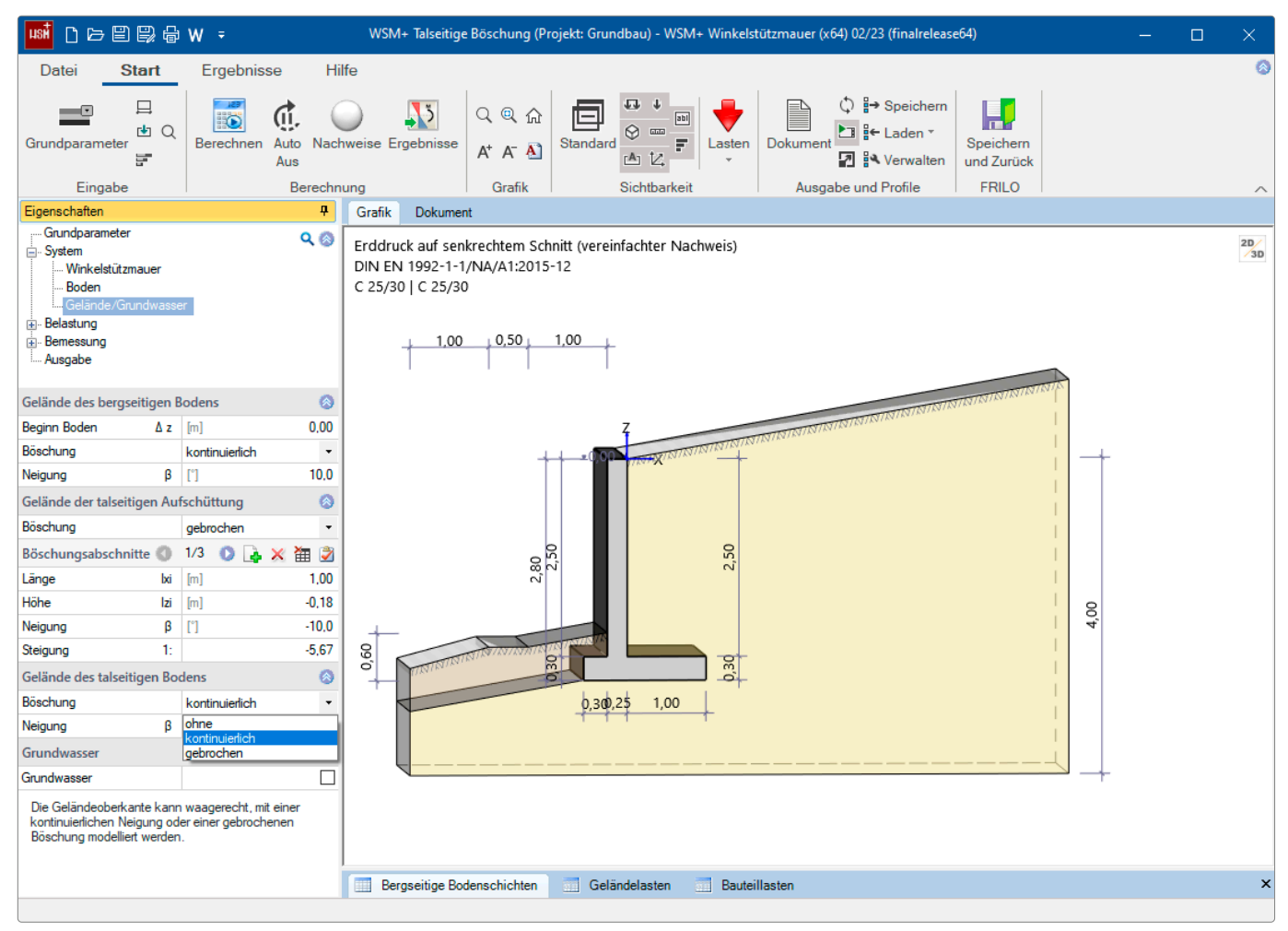

*Abb.: Winkelstützmauer WSM+ mit talseitiger Böschung*

# Stahlbetonstütze B5+

In der Stahlbetonstütze B5+ ist jetzt die Verwendung von mehrreihiger Bewehrung möglich.

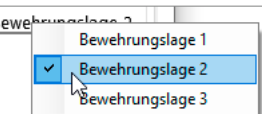

# Lokalisierung und Normen

# Französischer Eurocode in den Fundamentprogrammen implementiert

In den Programmen FD+, FDS+, FDB+, FDM+, GBR+ und FDR+ steht ab diesem Release die französische Norm für die geotechnischen Nachweise und die Stahlbetonbemessung zur Verfügung. Zusätzlich wird das Programm FD+ auch wahlweise mit französischer Oberfläche und Ausgabe angeboten.

# S9+/BTII+: Eurocode für Polen implementiert

In den Programmen Kranbahnträger S9+ und Biegetorsionstheorie BTII+ wurde der polnische Eurocode PN EN 1993 implementiert.

# HNV+/HTB+: Eurocode für Polen und für Großbritannien implementiert

In den Holzträgerprogrammen HNV+ (Holzträger nachgiebig verbunden) und HTB+ (Holzträger aus Brettsperrholz) wurden die Eurocodes PN EN 1995 (Polen) und BS EN 1995 (Großbritannien) ergänzt.

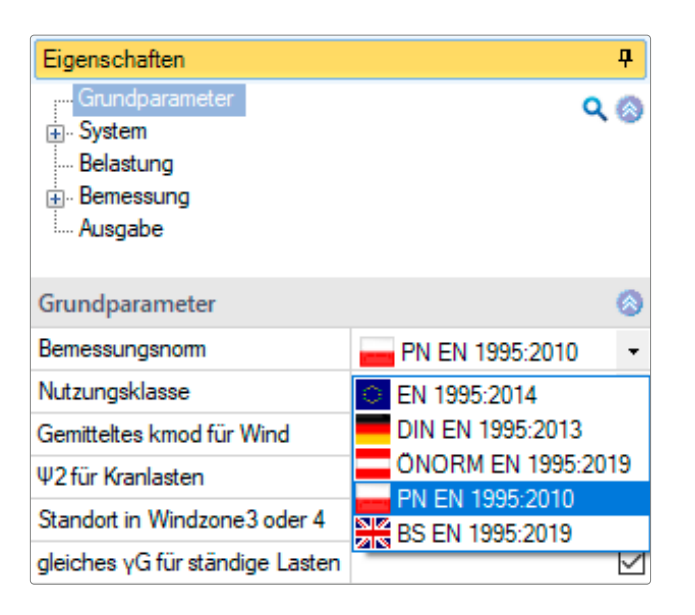

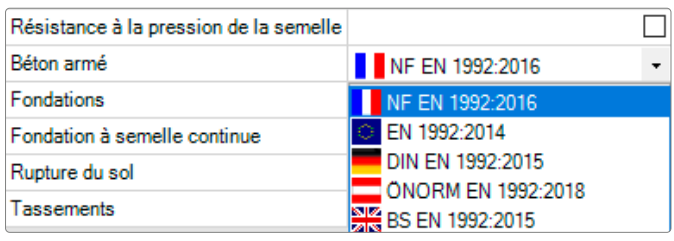

*Abb.: Neu implementierte Normen und Sprachen.*

An dieser Stelle listen wir die neuen Programme in diesem Release

- Stabwerkmodell Stahlbeton BSM+
- Querschnittsnachweis Stahlbeton B2+
- Querschnittsnachweise Stahl SQN+
- Holzbaudetails HO12+

# Stabwerkmodell Stahlbeton BSM+

Das neue Programm BSM+ generiert Stabwerkmodelle für die Bemessung von Stahlbetonbauteilen. Es können rechtwinklige Strukturen mit beliebig vielen einspringenden Ecken sowie Aussparungen berechnet werden. In der ersten Programmversion liegt der Fokus auf der Generierung steifigkeitsoptimierter Stabwerkmodelle einer gegebenen Bauteilgeometrie und -belastung.

#### System

- Eingabe von rechtwinkligen Strukturen
- Scheiben mit Öffnungen
- verschiedenste Einzelauflager mit starren und freien Lagerungsbedingungen

#### Belastung

- Vertikal- und Horizontallasten aus Einzellasten
- Interne Umwandlung von Linien- und Trapezlasten in resultierende Einzellasten

#### **Material**

Alle nach Norm vorgegebenen Betongüten (C 12/15 – C 90/105)

#### Norm

 $IDIN FN 1995:2013$ 

# Berechnungsgrundlagen

Grundlage der Berechnung ist ein Topologieoptimierungsalgorithmus auf Basis der sogenannten Ground Structure Methode. Diese Methode beruht darauf, ein maximal steifes Stabwerk mit möglichst wenig Stäben zu finden.

#### Prüf-/Qualitätskriterien

Überprüfung der folgenden Qualitätskriterien bei der Stabwerksmodellfindung:

- kreuzende Druckstreben in diesem Fall wird das Stabwerksmodell ungültig
- Überprüfung von spitzen Winkeln zwischen Druck- und Zugstreben nach der Stabwerksmodelltheorie von Schlaich/Schäfer

#### Bemessung

Die erste Version ermöglicht die Berechnung und Optimierung von Stabwerkmodellen in Stahlbetonscheiben. Es können alle Stabkräfte mit den resultierenden horizontalen und vertikalen Lastanteilen ausgegeben werden.

# Querschnittsnachweis Stahlbeton B2+

B2+ wurde neu entwickelt und mit der PLUS-Oberfläche ausgestattet. B2+ steht in diesem Release als Basisversion (ohne nichtmetallische Bewehrung und hochfesten Stahl) für Kunden mit Wartungsvertrag, die bisher schon die Lösung Stahlbetonbemessung B2 lizenziert hatten, und für Abonnement-Kunden zur Verfügung.

Mit B2+ kann die Bemessung von Stahlbetonquerschnitten durchgeführt werden. Es lassen sich Querschnitte für Biegung mit Längskraft sowie für Querkraft bemessen. Des Weiteren können Rissbreiten- und Spannungsnachweise geführt oder die effektive Steifigkeit ermittelt werden.

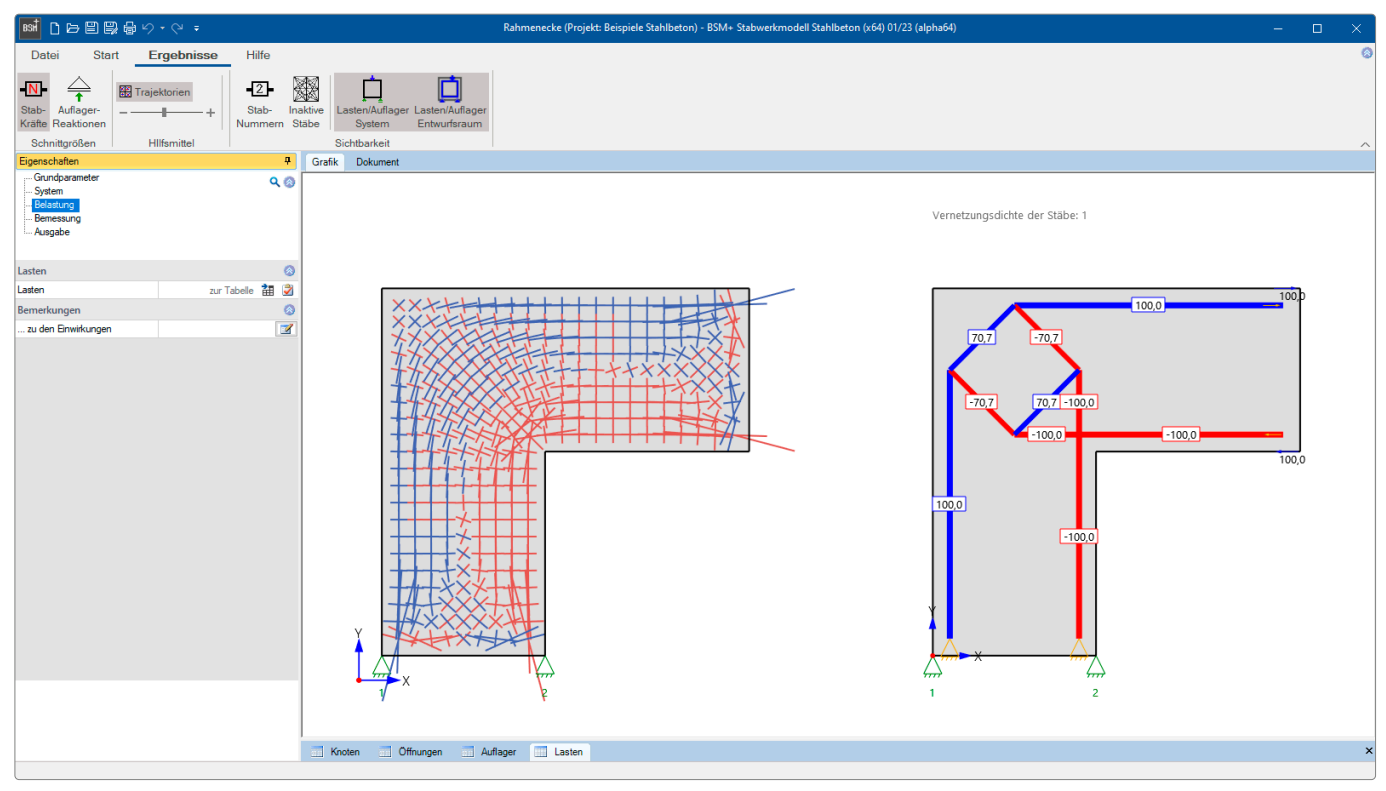

*Abb.: BSM+ Oberfläche, Ergebnisgrafik.*

# Normen

- **DIN EN 1992**
- ÖNORM EN 1992
- **BS EN 1992**
- **PN EN 1992**
- EN 1992

# Systeme

- Rechteck ein- und zweiachsig
- Plattenbalken einachsig
- Hohlkasten zweiachsig
- Kreis und Kreisring zweiachsig
- Schichtenquerschnitt einachsig

# **Material**

Beton und Leichtbeton sowie benutzerdefinierte Eingabe

# Umgebungsbedingungen

Detaillierte Eingabe der Expositionsklassen und der daraus resultierenden Dauerhaftigkeitsanforderungen (Mindestbetonklasse, Betondeckung und Anforderungsklasse für den Rissbreitennachweis)

# **Ortbetonergänzung**

- Ortbetonergänzungen können für die einachsigen Querschnittstypen eingegeben werden
- frei definierbare Höhe und Breite der Ortbetonergänzung und freie Definition der Fugenbreite
- Fugenausbildung zwischen sehr glatt, glatt, rau und verzahnt möglich
- optionale Definition einer Normalkraft senkrecht zur Fuge

 Auswahlmöglichkeiten der Schubbewehrung (keine Gitterträger, nur Diagonalen und mit Pfosten und Diagonalen)

# Bemessung

#### Tragfähigkeit:

Bei der Stahlbetonbemessung wird für gegebene Schnittkräfte bei unbekannter Bewehrung der zum Versagen führende Dehnungszustand ermittelt. Für die Biegebemessung kann das Verfahren mit gegebenem Bewehrungsverhältnis und für die einachsige Beanspruchung zusätzlich das kd-Verfahren gewählt werden.

Es stehen verschiedene Bemessungsoptionen zur Verfügung. Die Ermittlung der effektiven Steifigkeit kann optional unter Berücksichtigung einer Zugversteifung erfolgen. Es wird dabei der Dehnungszustand gesucht, in dem zwischen den äußeren und inneren Schnittkräften ein Gleichgewicht herrscht.

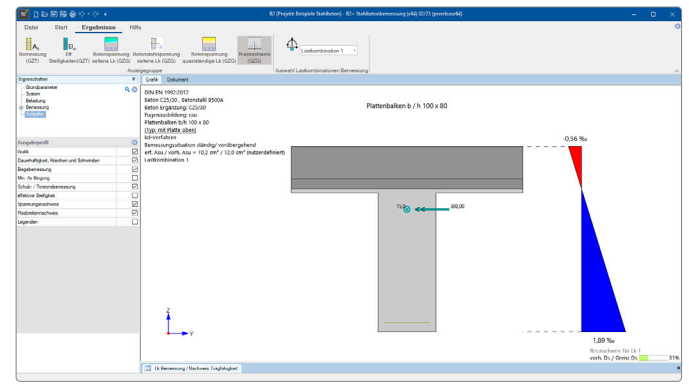

*Abb.: B2+ Oberfläche, Ergebnisgrafik.*

Bei der Biegebemessung ist optional eine Berechnung mit der Netto-Querschnittsfläche der Druckzone möglich. Die Berechnung kann für mehrere Schnittkraftkombinationen erfolgen, die über eine Tabelle einzugeben sind.

# Gebrauchstauglichkeit:

Ein Rissbreitennachweis nach EN 1992-1-1 kann geführt werden. Auf der Grundlage der Rissformel (Gl. 7.8) wird für eine äußere Belastung entsprechend der maßgebenden Einwirkungskombination und für eine gewählte Bewehrung der maximale Grenzdurchmesser ermittelt, für den die zulässige Rissbreite eingehalten ist.

Mit dem Programm kann eine Mindestbewehrung nach 7.3.2 für Biegezwang oben und unten ermittelt werden.

# Ausgabe

- Über die Optionen des Ausgabeprofils lässt sich der gewünschte Ausgabeumfang definieren.
- In der Grafikansicht sind Querschnitt, Bewehrung und Dehnungszustände der eingestellten Nachweise darstellbar.

# Querschnittsnachweise Stahl SQN+

SQN+ wurde als PLUS-Version des bisherigen Programms Tragsicherheitsnachweis ST7 neu entwickelt.

Es führt den Querschnittsnachweis von Stahlquerschnitten im Grenzzustand der Tragfähigkeit. Hierbei erfolgt die Nachweisführung nach Eurocode 3.

# **Querschnitte**

Es können I-Profile, U-Profile, T-Profile, Winkel-Profile, C-Profile, Quadratrohre, Rundrohre, Rechteckrohre, Rundstahl und Flachstahl als Standardprofile gewählt werden. Diese Typen können auch vom Benutzer selbst definiert und gespeichert werden. Zusätzlich lassen sich mehrteilige Blechquerschnitte aus dem Programm Querschnitte Stahl Q3 importieren.

# Belastung

- Bemessungsschnittgrößen aus Normalkraft, Moment (My, Mz), primäres- und sekundäres Torsionsmoment (MxI, MxII), Wölbbimoment (Mw) und Querkraft (Vy, Vz)
- Die Eingabe mehrerer Bemessungsschnittgrößen-Kombinationen ist möglich.

#### Bemessung

Der Nachweis des Querschnitts erfolgt im Grenzzustand der Tragfähigkeit nach DIN EN 1993-1-1, 6.2.

Der Stahlquerschnitt wird nach DIN EN 1993-1-1, 5.5 in Abhängigkeit seiner Beanspruchung und dem c/t Verhältnis seiner druckbeanspruchten Querschnittsteile in die Querschnittsklasse 1 bis 4 eingestuft. Entsprechend dieser Klassifizierung erfolgt der Nachweis des Querschnitts. Für die Querschnittsklassen 1 bis 3 wird der Nachweis wahlweise nach Gleichung 6.1 (Spannungsnachweis) und Gleichung 6.2 (Ausnutzung plastischer Tragfähigkeiten entsprechend der Querschnittsklasse) geführt. Der Nachweis für die Querschnittsklasse 4 erfolgt mit wirksamen Querschnittswerten.

# Normen

- **DIN EN 1993**
- ÖNORM EN 1993
- BS EN 1993
- **PN EN 1993**
- DIN EN 1999

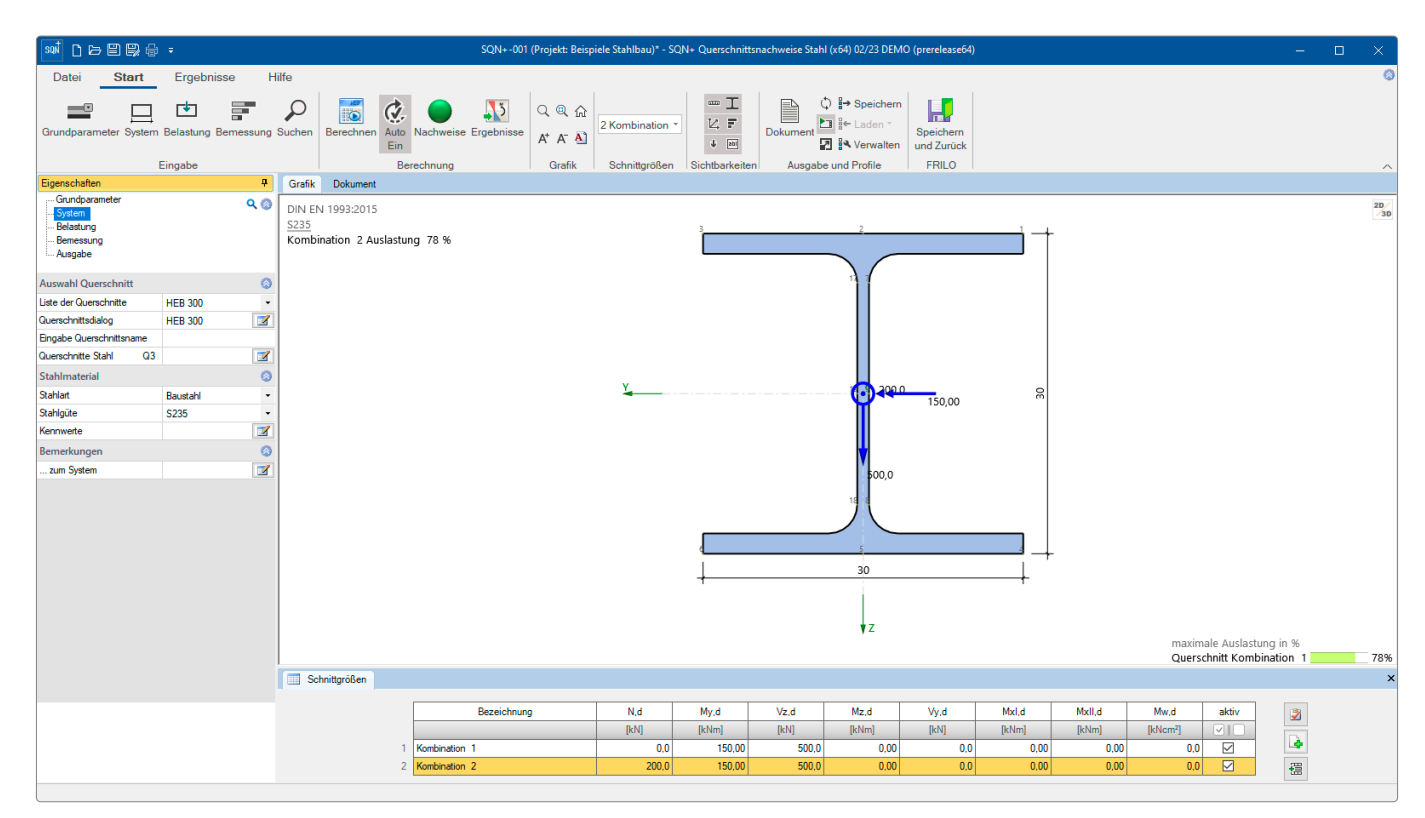

*Abb.: Die SQN+ Oberfläche.*

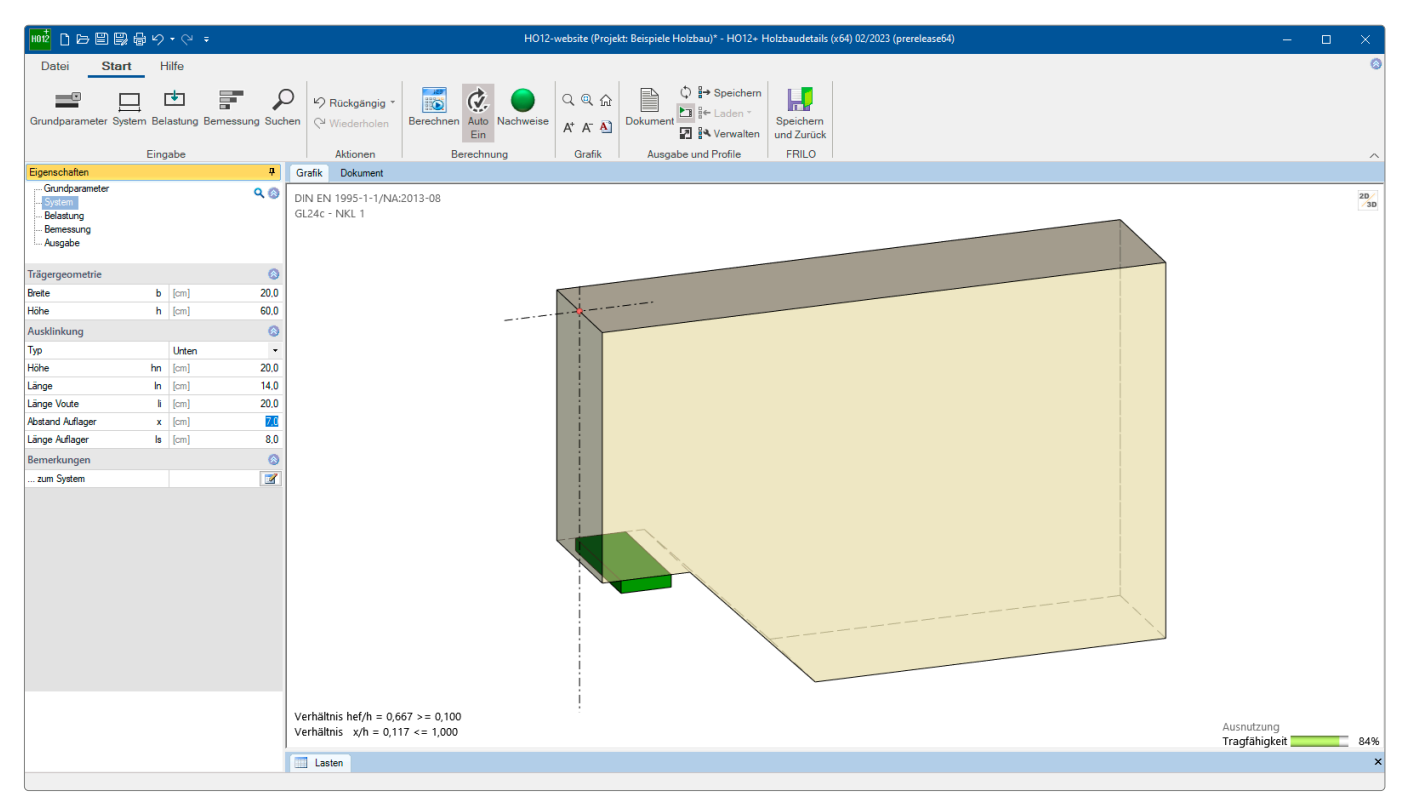

*Abb.: Die HO12+ Oberfläche mit räumlicher Darstellung.*

# Holzbaudetails HO12+

Die Neuentwicklung des bisherigen Programms Ausklinkung-Durchbruch-Holz HO12 wurde mit der PLUS-Oberfläche ausgestattet und bietet somit auch eine grafisch interaktive Eingabemöglichkeit.

HO12+ eignet sich zur Berechnung und Bemessung von Ausklinkungen (Vollholz- und Brettschichtholz) und Durchbrüchen (Brettschichtholz) in Holzträgern. Die für die Nachweise erforderlichen Schnittgrößen und Abmessungen werden vom Anwender eingegeben. Die Nachweise der aufnehmbaren Zugkraft, des Restquerschnittes und der Verstärkung werden geführt.

# **Systeme**

Ausklinkungen:

- mit oder ohne Verstärkung
- Ausklinkung oben oder unten
- wahlweise mit Voute

Trägerdurchbrüche:

mit oder ohne Verstärkung

# Belastung

Bemessungswert der Querkraft bzw. Auflagerkraft

# Verbindungsmittel/Verstärkung

- Laschen
- eingeleimte Gewindestange
- Vollgewindeschrauben
- SPAX-Schrauben

# Bemessung

Nachweise Ausklinkungen:

Die Nachweise erfolgen für unten ausgeklinkte Träger ohne oder mit Verstärkungslaschen aus Baufurniersperrholz oder für oben ausgeklinkte oder abgeschrägte Brettschichtholzträger jeweils nach Norm. Zusätzlich zur Norm werden als Verstärkungen eingeleimte Gewindestangen und selbstbohrende Vollgewindeschrauben (Spax- Schrauben / Z.9.1-519) angeboten (Spax-S d=8, 10 oder 12 mm, Längen von 200 bis 600 mm).

Nachweise Trägerdurchbrüche:

Durch die Querschnittsänderungen im Träger kommt es an den Unstetigkeitsstellen zu Querzugspannungen, die schnell zum Aufreißen des Holzträgers führen können. Durch die direkte Eingabe von System, Belastungen und Querschnitten können Ausklinkungen oder auch Durchbrüche schnell nachgewiesen oder erforderliche Verstärkungen bemessen werden. Die Nachweise erfolgen für runde und rechteckige Trägerdurchbrüche jeweils mit oder ohne Verstärkung.

# Normen

- **DIN EN 1995**
- ÖNORM EN 1995

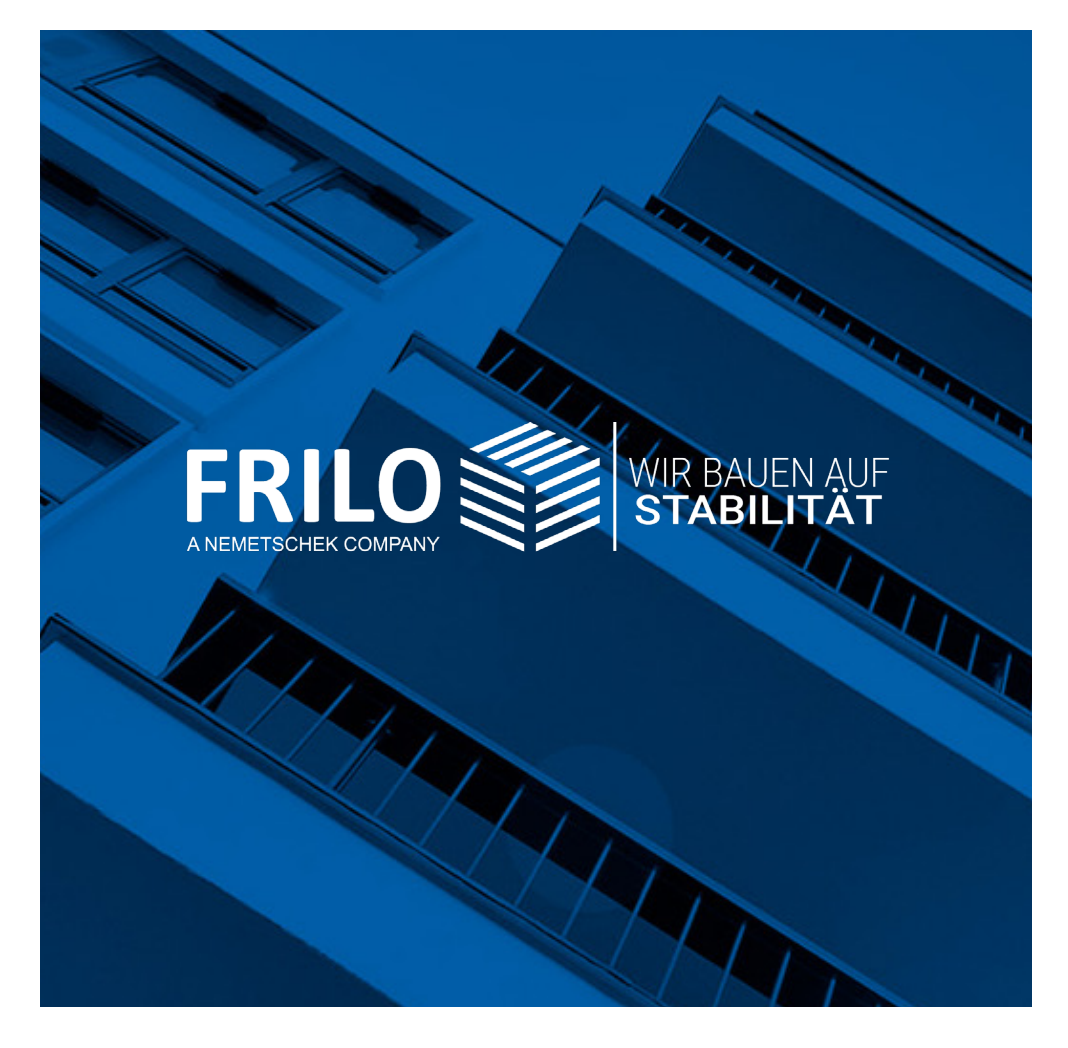

mille Software Smort<br>Stuttgarter Straße 40 **FRILO Software GmbH** 70469 Stuttgart Tel: +49 711 81002-0 Fax: +49 711 81002-30

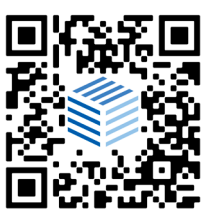

[www.frilo.eu](https://www.frilo.eu) info@frilo.eu